**Proiektuetarako jarduerak | 1. Blokea: Segurtasuna sarean eta pentsamendu kritikoa aro digitalean.**

# **Pasahitz seguruak**

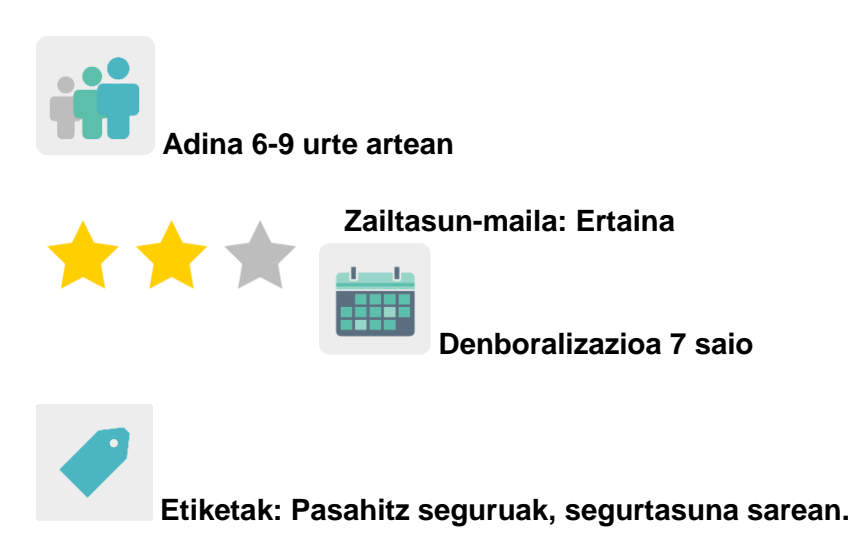

### **JARDUERAREN DESKRIPZIOA**

Ikastetxe guztietako ikasleek pasahitzek seguruak izateko izan behar dituzten ezaugarriak pentsatuko dute, eta pasahitz guztiek bete behar dituzten oinarrizko arauak ezarriko dira. Beste kide bati pasahitz bat sortzeko aginduko zaio, beste zentro kide batek arau bat edo bi jarraituz, teknika artistiko jakin bat erabiliz. Sortutako guztiarekin poster kolaboratiboak sortuko dira, eskola-komunitatearekin partekatzeko.

### **HELBURUAK**

- Pasahitz seguruak sortzen eta erabiltzen ikastea, datu pertsonalak babesteko.
- Kide diren herrialdeetako ikasleekin elkarlana sustatzea eta tresna digitalak ongi erabiltzea.
- Sormena garatzea hainbat irudikapen eta adierazpen artistikoren bidez, eta ikusizko eta ikus-entzunezko proposamenak eraikitzen hastea.

# **GAKO KONPETENTZIAK ETA ZEHARKAKO GAIAK**

- Konpetentzia digitala
- Hizkuntza-komunikazioa
- Ikasten ikasteko konpetentzia
- Konpetentzia kultural eta artistikoa
- Konpetentzia sozial eta zibikoak
- Berdintasunerako heziketa

Kontsumitzailearentzako heziketa

# **CURRICULUMEKO EDUKIAK**

- Pasahitz seguruak identifikatu eta sortzea
- Tresna digitalak arduraz erabiltzea
- Elkarlana

# **INKLUSIO-ALDERDIAK**

Ikasleen arteko berdintasuna landuko da, nazioarteko talde mistoak modu orekatuan sortuz.

## **AURREIKUSITAKO PRODUKTUAK / EMAITZAK**

Elkarlanean egindako posterrak, pasahitz seguruen erabilerari buruzko mezuak eta horien adibideak izango dituztenak, eskola-komunitatearen artean zabaltzeko.

## **JARDUERAREN GARAPENA**

## **ALDEZ AURREKO PRESTAKUNTZA**

### **1. fasea. TwinSpace-a sortzea.**

Irakasleek bilera bat egingo dute lan-irizpideak eta lan-egutegia finkatzeko eta ikasleek elkarlanean zein tresna digitalekin lan egingo duten erabakitzeko.

Dozenteek jarduera honetarako erabiliko dituzten TwinSpace-ko orriak sortuko dituzte. Kasu honetan, sei orrialde proposatzen dira:

- 1. Gure burua aurkeztuko dugu
- 2. Zer dira pasahitz seguruak?
- 3. Nazioarteko taldeetan lan egingo dugu
- 4. Poster kolaboratibo seguru eta artistikoak
- 5. Ebaluazioa
- 6. Jakitera ematea

**TwinSpace** [TwinSpace-](https://twinspace.etwinning-training.net/24983/home)rako esteka

Tutoriala: *[Nola sortu orrialde bat TwinSpace-n](http://etwinning.es/en/nuevo-twinspace-como-crear-una-pagina-de-actividades)*

### **2. fasea. Ikasleak TwinSpace-ra gonbidatzea.**

Dozenteek ikasleak TwinSpace-an erregistratuko dituzte.

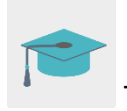

Tutoriala: *[Nola gonbidatu ikasleak TwinSpace-ra](http://etwinning.es/es/como-invitar-a-los-alumnos-al-twinspace/)*

#### **3. fasea. Foroan eztabaidak sortzea.**

«Foroa» atalean, dozenteek eztabaida bat irekiko dute ikasleek haien burua aurkeztu eta parte hartu ahal izan dezaten.

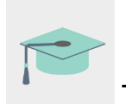

Tutoriala: *[TwinSpace-](http://etwinning.es/es/foros-en-el-twinspace/)ko foroak*

#### **PRAKTIKAN JARTZEA**

#### **1. fasea. TwinSpace ezagutu eta gure burua aurkeztuko dugu. (1 saio)**

Irakasleak TwinSpace-ko atalak erakutsiko dizkie ikasleei, eta kideekin batera garatuko dituzten jarduerak azalduko dizkie.

Ikasleek egile-eskubiderik gabeko irudi batekin editatuko dituzte beren profilak, pribatutasuna mantentzeko [\(www.pixabay.com\).](http://www.creartuavatar.com/)

Ikasleak, TwinSpace-n erregistratuta daudenean eta irakaslearen laguntza gidatuarekin, dagokion foroaren harian aurkeztuko dute haien burua, sarrera sinple bat eginez eta beren izenarekin haien buruaren aurkezpen laburra eginez eta ikaskideak agurtuz. Urrats hori denek batera egin dezakete beren ordenagailu edo tabletetan, irakasleak arbel digitalean adibide bat erakusten duen bitartean.

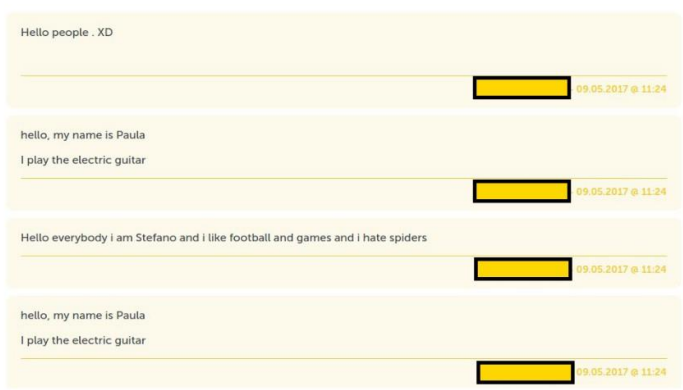

# TwinSpace 2

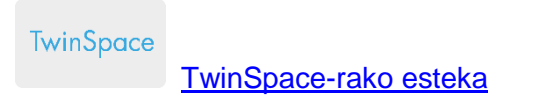

## **2. fasea. Lineako segurtasunari eta pasahitz seguruei buruz ikasiko dugu. (1 saio)**

Irakasleak aditu bat gonbidatuko du ikasgelara, Interneti eta lineako segurtasunari buruzko hitzaldi bat eman dezan eta pasahitz seguruen gaia jorra dezan.

Irakaslea Poliziarekin edo Guardia Zibilarekin harremanetan jar daiteke Barne Ministerioak antolatzen duen Ikastetxeetan eta Inguruneetan Bizikidetza eta Segurtasuna Hobetzeko Plan Zuzentzailearen bidez.

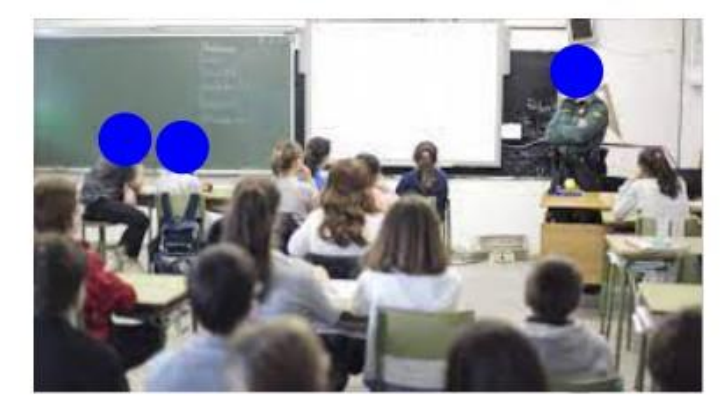

1. irudia

Tresna: [Ikastetxeetan eta Inguruneetan Bizikidetza eta Segurtasuna Hobetzeko Plan](http://www.interior.gob.es/web/servicios-al-ciudadano/planes-de-prevencion/plan-director-para-la-convivencia-y-mejora-escolar)  **[Zuzentzailea](http://www.interior.gob.es/web/servicios-al-ciudadano/planes-de-prevencion/plan-director-para-la-convivencia-y-mejora-escolar)** 

Edo [INCIBEr](https://www.incibe.es/cibercooperantes)en Cibercooperante webgunea bisita dezake eta egun bat zehaztu aditu batek hitzaldi bat eman dezan.

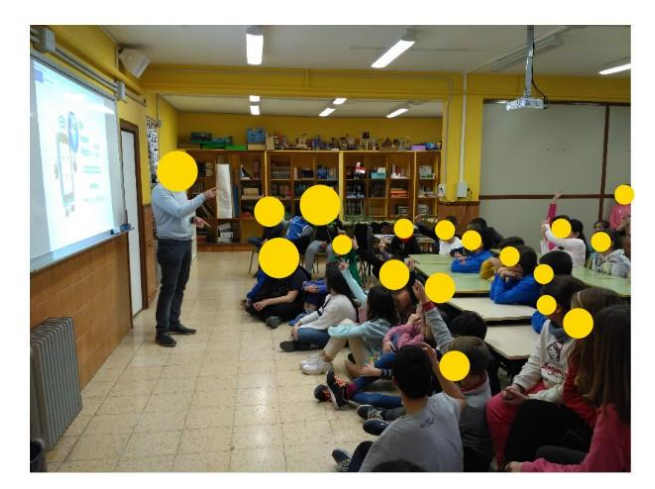

2. irudia

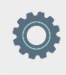

Tresna: [INCIBEr](https://www.incibe.es/cibercooperantes)en Cibercooperante

**TwinSpace** 

[TwinSpace-](https://twinspace.etwinning-training.net/24983/pages/page/150111)rako esteka

# **3. fasea. Nazioarteko taldeetan lan egingo dugu (2 saio).**

Bideokonferentzia bat antolatuko da kide diren zentro guztiek parte har dezaten, eta denen artean aurreko hitzaldian pasahitz seguruak sortzeko moduari buruz ikasitakoa bateratuko da. Oinarrizko arau horiei buruzko ideiak idatzi eta TwinSpace-n partekatuko dira.

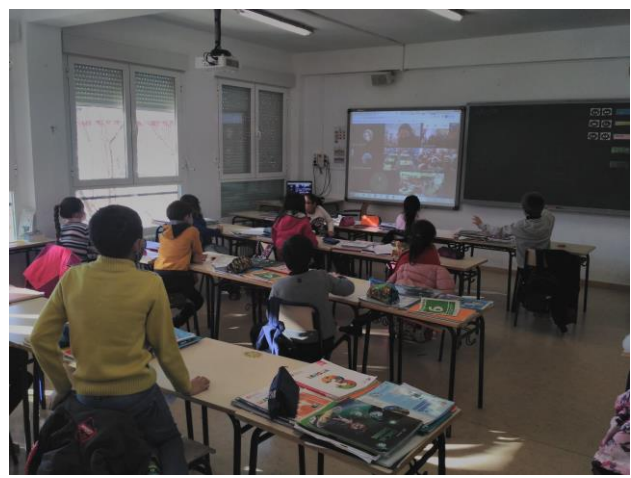

3. irudia

Irakasleek ikasleak nazioarteko taldeetan antolatuko dituzte, eta, horrela, ikastalde batek bi jarraibide bidaliko dizkio beste herrialde bateko talde bati, pasahitz seguruak egin ditzan bi

jarraibide horiei jarraiki; halaber, zein teknika artistiko erabiliko duen adieraziko dio. Jarraibideak modu korrelatiboan emango dira talde batetik bestera TwinSpace-n. Adibidez: 1. ekipoak 2.ari adieraziko dio pasahitz seguruak egin ditzala zenbakiak eta letra larriak erabiliz, errotuladoreekin punteatzeko teknikaren bidez. 2. taldeak pasahitz hau sortuko du: JiO8890aeo (karaktere bakoitza kolore batez eta puntuz).

### **TwinSpace**

[TwinSpace-](https://twinspace.etwinning-training.net/24983/pages/page/150112)rako esteka

# **4. fasea. Poster kolaboratibo seguru eta artistikoak (1 saio).**

Ikasleek, irakaslearen laguntzarekin, nazioarteko taldeetan sortutako pasahitz guztiak taula kolaboratibo digital batera (Padlet edo antzekoa) eta TwinSpace-ko MATERIALAK atalera igoko dituzte, paperezko formatuan ere inprimatu eta poster kolaboratiboak sortu ahal izateko.

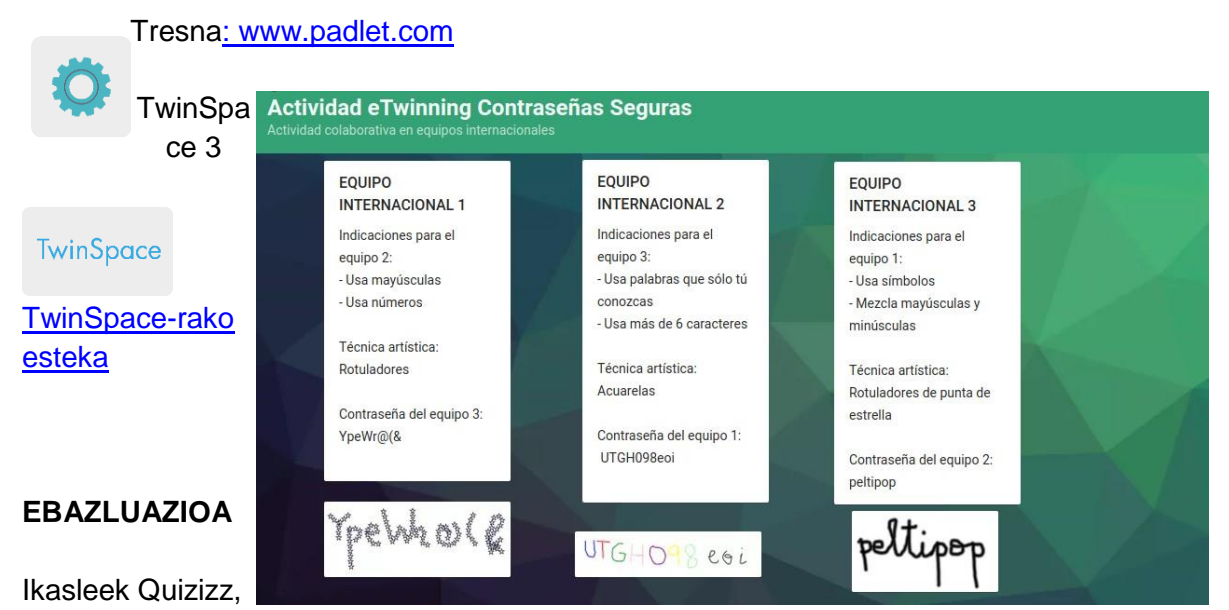

Kahoot edo antzeko tresna digital baten bidez ebaluatuko dute jarduera, pasahitz seguruen lineako segurtasun-eduki digitalei buruz zer ikasi duten egiaztatzeko.

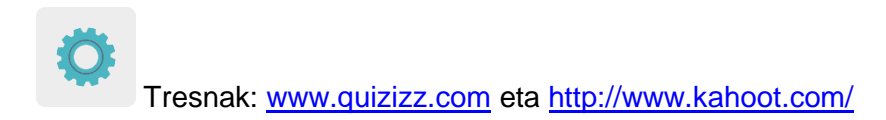

Dozenteek bideokonferentzia-saio bat egingo dute jarduera ebaluatzeko eta ikasleen ebaluazioaren emaitzak aztertzeko, horrela hobekuntza-proposamenak egin eta jarduera osoan zehar ikasleek izandako balizko zailtasunak hautemateko.

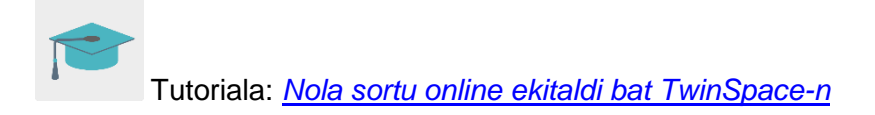

**TwinSpace** [TwinSpace-](https://twinspace.etwinning-training.net/24983/pages/page/150114)rako esteka

# **JAKITERA EMATEA**

Parte hartzen duten ikastetxeetan poster kolaboratiboak erabiliko dira paperezko formatuan dauden triptiko edo liburuxken azal gisa, pasahitz seguruak sortzeko moduari buruzko informazioa biltzen dutenak. Informazio hori ikasleek beraiek jardueran landu dutena izango da. Liburuxka horiek parte hartzen duten ikasleen familiei, ikastetxeetako gainerako ikasleei eta inguruko toki-erakundeei emango zaizkie, hala nola udal-liburutegiari, udalari, kulturetxeari eta abarri.

**TwinSpace** 

[TwinSpace-](https://twinspace.etwinning-training.net/24983/pages/page/150115)rako esteka

# **HERRAMIENTAS TWINSPACE-KO TRESNAK / KANPOKO 2.0 TRESNAK**

TwinSpace: orriak, materialak, foroa, lineako bilerak eta partaideak.

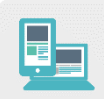

Beste tresna batzuk:

Horma digital kolaboratibo bat eta poster digital kolaboratiboak sortzeko tresna: [Padlet](http://www.padlet.com/)

Ikasleak ebaluatzeko tresnak: [Quizizz](http://www.quizizz.com/) eta [Kahoot](http://www.kahoot.com/)